ПРОВЕРЕНО Зам. директора по УВР УТВЕРЖДАЮ Директор ГБОУ СОШ «Оц» с. Богатое

\_\_\_\_\_\_\_\_\_\_\_Гурбанова В.А.

(подпись) 30.08.2023

\_\_\_\_\_\_\_\_\_\_\_Холоденина Ю.А. (подпись) Приказ 116/05-уп от 31.08.2023

*государственное бюджетное общеобразовательное учреждение Самарской области средняя общеобразовательная школа «Образовательный центр» с. Богатое муниципального района Богатовский Самарской области имени Героя Советского Союза Павлова Валентина Васильевича*

#### **РАБОЧАЯ ПРОГРАММА КУРСА ВНЕУРОЧНОЙ ДЕЯТЕЛЬНОСТИ**

**«Основы программирования на Python»**

направленность: ВД по учебным предметам образовательной программы форма организации: факультатив

(полное наименование предмета в соответствии с учебным планом, ИУП)

7-9 классы

(классы)

основное общее образование (уровень, этап обучения, вариант программы)

 $2023 - 2025$ 

Рассмотрена на заседании ШМО учителей математики, информатики, (название методического объединения) предметов естественно-научной направленности и географии

 Протокол № 1 от 29.08.2023 Руководитель ШМО Плотникова М.А.

(подпись)

### ЛИЧНОСТНЫЕ РЕЗУЛЬТАТЫ

#### **Патриотическое воспитание:**

- ценностное отношение к отечественному культурному, исто- рическому и научному наследию;
- понимание значения информатики как науки в жизни совре-менного общества.

#### **Духовно-нравственное воспитание:**

- ориентация на моральные ценности и нормы в ситуациях нравственного выбора;
- готовность оценивать своё поведение и поступки, а также поведение и поступки других людей с позиции нравствен- ных и правовых норм с учётом осознания последствий по- ступков;
- активное неприятие асоциальных поступков, в том числев Интернете.

#### **Гражданское воспитание:**

- представление о социальных нормах и правилах межлич- ностных отношений в коллективе, в том числе в социальных сообществах;
- соблюдение правил безопасности, в том числе навыков безо- пасного поведения в интернетсреде;
- ориентация на совместную деятельность при выполнении учебных и познавательных задач, создании учебных проек-тов;
- стремление оценивать своё поведение и поступки своих то- варищей с позиции нравственных и правовых норм с учётом осознания последствий поступков.

### **Ценность научного познания:**

наличие представлений об информации, информационных процессах и информационных технологиях, соответствую- щих современному уровню развития науки и общественной практики;

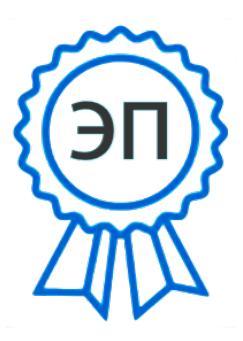

C=RU, OU=директор школы, O="ГБОУ СОШ ""Оц"" с. Богатое", CN=Холоденина Ю\_ A, E=sch@samara.edu.ru 00f4a9f885c5af7ea6 2023-10-22 18:15:08

интерес к обучению и познанию; любознательность; стремление к самообразованию; овладение начальными навыками исследовательской дея- тельности, установка на осмысление опыта, наблюдений, по- ступков и стремление совершенствовать пути достижения индивидуального и коллективного благополучия; наличие базовых навыков самостоятельной работы с учебны- ми текстами, справочной литературой, разнообразными средствами информационных технологий, а также умения самостоятельно определять цели своего обучения, ставить и формулировать для себя новые задачи в учёбе и познава- тельной деятельности, развивать мотивы и интересы своей познавательной деятельности.

#### **Формирование культуры здоровья:**

установка на здоровый образ жизни, в том числе и за счёт освоения и соблюдения требований безопасной эксплуатациисредств ИКТ.

#### **Трудовое воспитание:**

интерес к практическому изучению профессий и труда в сфе- рах деятельности, связанных с информатикой, программи- рованием и информационными технологиями, основанными на достижениях науки информатики и научнотехнического прогресса.

#### **Экологическое воспитание:**

наличие представлений о глобальном характере экологиче- ских проблем и путей их решения, в том числе с учётом воз- можностей ИКТ.

#### **Адаптация обучающегося к изменяющимся условиям**

### **социальной среды:**

освоение обучающимися социального опыта, основных со- циальных ролей, соответствующих ведущей деятельности возраста, норм и правил общественного поведения, форм со- циальной жизни в группах и сообществах, в том числе в виртуальном пространстве.

## МЕТАПРЕДМЕТНЫЕ РЕЗУЛЬТАТЫ

### Универсальные познавательные действия

### Базовые логические действия:

умение определять понятия, создавать обобщения, аналогии. классифицировать, устанавливать самостоятельно выби- рать основания и критерии для классификации, устанавли- вать причинноследственные связи. строить логические делать рассуждения. умозаключения (индуктивные, дедук- тивные и по аналогии) и выводы;

умение создавать, применять  $\overline{M}$ знаки и символы, модели и преобразовывать схемы для решения учебных и позна- вательных задач:

самостоятельно выбирать способ решения учебной задачи (сравнивать несколько вариантов решения, подходящий с выбирать наибо- лее **VH**ётом самостоятельно выделенных кри-териев).

#### Базовые исследовательские действия:

формулировать вопросы, фиксирующие разрыв между ре- альным и желательным состоянием ситуации, объекта.  $\overline{M}$  $ca$ мостоятельно устанавливать искомое и данное;

применимость достоверность оценивать И информации, по-лученной в ходе исследования;

прогнозировать возможное дальнейшее развитие событий процессов.  $\mathbf{M}$ последствия  $\overline{MX}$  $\overline{R}$ аналогичных или сходных ситу- ациях, а также вылвигать предположения  $\overline{00}$   $\overline{u}$ развитии в новых условиях и контекстах.

## Работа с информацией:

**ВЫЯВЛЯТЬ** дефицит информации, данных, необходимых для решения поставленной задачи; применять основные методы и инструменты при поиске и от- боре информации из источников с учётом предложенной учебной задачи и заданных критериев;

выбирать, анализировать, систематизировать и интерпрети- ровать информацию различных видов и форм представления;

выбирать оптимальную форму представления информации и иллюстрировать решаемые задачи несложными схемами, диаграммами, иными графическими объектами и их комби- нациями;

оценивать достоверность информации по критериям, предло- женным учителем или сформулированным самостоятельно;

запоминать и систематизировать информацию.

## Обшение:

сопоставлять свои суждения с суждениями других участни- ков диалога, обнаруживать различие и сходство позиций;

публично представлять результаты выполненного опыта (ис- следования, проекта);

выбирать формат выступления с учётом задач особенностей презентации  $\mathbf{M}$ аудитории  $\overline{M}$  $\overline{B}$ соответствии  $\mathbf{C}$ ним составлять устные  $\overline{M}$ письменные тексты с использованием иллюстративных материалов.

Совместная деятельность (сотрудничество):

понимать и использовать преимущества командной и инди- видуальной работы при решении проблемы, в том числе при создании конкретной информационного продукта;

принимать иель совместной информационной сбору, обработке, леятельности  $\Pi$ <sup>O</sup> передаче, формализации информации; коллективно строить действия по её достижению: распреде- лять роли, договариваться, обсуждать процесс и результат совместной работы;

выполнять свою часть работы с информацией или информа-ПИОННЫМ продуктом, лостигая качественного результата по своему направлению и координируя свои действия с другими членами команды;

оценивать качество своего вклала  $\bf{B}$ обший информационный продукт по критериям, самостоятельно сформулированным участниками взаимодействия;

сравнивать результаты с исходной задачей и вклад каждого члена команды в достижение результатов, ответственности разделять  $c$  depy  $\overline{\mathbf{M}}$ ПРОЯВЛЯТЬ **ГОТОВНОСТЬ**  $\overline{\mathbf{K}}$ предоставлению отчёта перед группой.

## **Универсальные регулятивные действия**

## *Самоорганизация***:**

выявлять в жизненных и учебных ситуациях проблемы, тре- бующие решения;

составлять алгоритм решения задачи (или его часть), выби- рать способ решения учебной задачи с учётом имеющихся ресурсов и собственных возможностей, аргументировать вы- бор варианта решения задачи;

действий (план план реализации составлять  $a_{\Pi^-}$ горитма решения), намеченного корректировать предложенный алгоритм с учётом получения новых знаний об изучаемом объекте. Самоконтроль (рефлексия):

владеть способами самоконтроля, самомотивации и рефлек-сии;

учитывать предвидеть трудности, контекст И которые могут возникнуть при решении учебной задачи, адаптировать ре- шение к меняющимся обстоятельствам:

вносить коррективы в деятельность Ha основе новых обстоя- тельств, изменившихся ситуаций, установленных ошибок, возникших трудностей;

результата оненивать СООТВЕТСТВИЕ нели  $\overline{M}$ условиям.

#### Эмоииональный интеллект:

**СТАВИТЬ**  $ce$ бя на место ДРУГОГО человека. понимать мотивыи намерения другого.

#### Принятие себя и других:

осознавать невозможность контролировать **BCë** вокруг даже в условиях открытого доступа  $\mathbf{K}$ любым объёмам информа-ции;

осознанно относиться к другому человеку, его мнению

## ПРЕДМЕТНЫЕ РЕЗУЛЬТАТЫ

## 7 класс

К концу обучения в 7 классе обучающийся научится:

соблюдать требования безопасности при работе на компьюте-ре;

объяснять, что такое информация,

информационный про-цесс;

перечислять виды информации;

кодировать и декодировать сообщения по

заданным прави-лам;

переводить данные из одной единицы измерения

информа-ции в другую; характеризовать устройство компьютера; приводить примеры устройств для хранения и передачи ин-формации; разбираться в структуре файловой системы; строить путь к файлу; объяснять, что такое алгоритм, язык

программирования,программа;

использовать переменные различных типов при написаниипрограмм на Python;

использовать оператор присваивания при написании про-грамм на Python;

искать ошибки в программном коде на Python и исправлятьих;

дописывать программный код на Python;

писать программный код на Python;

использовать ветвления и циклы при написании программна Python;

анализировать блок-схемы и программы на Python;

объяснять, что такое логическое

выражение;6 вычислять значение

логического выражения;6 записывать

логическое выражение на Python;6

понимать структуру адресов веб-

ресурсов;

форматировать и редактировать текстовую информацию вGoogle Документах;

создавать презентации в Google Презентациях.

## **8 класс**

К концу обучения в 8 классе обучающийся научится:

соблюдать требования безопасности при работе на компьюте-ре;

выделять основные этапы в истории развития информацион-ных технологий и персонального компьютера;

понимать принцип работы архитектуры Неймана; искать информацию в Интернете;

форматировать и редактировать текстовую информацию вGoogle Документах;

открывать доступ к презентации в Google Презентациях длясовместной работы;

писать программы на Python для рисования

различных гео-метрических фигур, используя модуль Turtle;

понимать различия локальных и глобальных переменных;

решать задачи с использованием глобальных переменных наPython;

строить таблицы истинности для логических выражений;

строить логические схемы;

понимать, что такое событие;

использовать события при написании программ на Python;

искать ошибки в программном коде на Python и исправлятьих; дописывать программный код на Python; писать программный код на Python; писать свои функции на Python; разбивать задачи на подзадачи; анализировать блок-схемы и программы на Python.

### **9 класс**

К концу обучения в 9 классе обучающийся научится:

соблюдать требования безопасности при работе на компью-тере;

объяснять, что такое база данных, системы управления ба-зами данных;

перечислять виды баз данных;

писать программы на Python по обработке

числовых после-довательностей;

использовать списки и словари при написании программ наPython;

искать ошибки в программном коде на Python и исправлятьих;

дописывать программный код на Python;

писать программный код на Python;

разбивать задачи на подзадачи;

анализировать блок-схемы и программы на Python;

разрабатывать веб-страницы, содержащие

рисунки, спискии гиперссылки;

защищать персональную информацию от

несанкционирован-ного доступа;

предупреждать вовлечение себя и окружающих в деструк-тивные формы сетевой активности, такие как кибербуллинг.

## **7 KTACC**

1. Информация и информационные процессы (разделы «Циф- ровая грамотность» и «Теоретические основы информатики»)

Техника безопасности правила работы  $\boldsymbol{\mathrm{M}}$ на информационные Ин- формация компьютере.  $\mathbf{M}$ информации. Хранение процессы. Вилы информации. Устройства для работы с информацией. Устройство компьютера. Кодирование информации. Про- цессы кодирования и декодирования. Кол. формации. измерения Файловая Единицы ИН-Одноуровневая многоуровнесистема  $\mathbf{M}$ вая структуры. Путь к файлу. Операции с файловые файлами.

2. Основы языка программирования Python (раздел «Алго-ритмы и программирование»)

Современные программирования. языки Программа. Алгоритм. Язык программирования. Среда разработки IDE. Интер- фейс Sculpt. Виды алгоритмов: линейный. разветвляющийся. Переменные. Правила образования имён переменных. Типы данных: целое число, строка. Функция. Виды функций. Функ-ция: print(), input(), int(). Ветвление в Python. Оператор if-else. Вложенное ветвление. Множественное ветвление. Оператор if-elif-else. Проект «Чат-бот».

3. Циклы в языке программирования Python (раздел «Алго-ритмы и программирование»)

Логическое выражение. Простые  $\mathbf{M}$ сложные вы- ражения. Результат вычисления логические выражения. Ус- ловие. Операции логического Python. операторы в Логические сравнения  $\mathbf{B}$ Python: and, от и not. Операторы целочисленного деления и деления с остатком на Python. Цикл с предусловием. Цикл параметром. Проект  $\mathbf{c}$ 

«Максимум и минимум».

## **4. Информационные технологии (разделы «Цифровая гра-мотность» и «Информационные технологии»)**

Средства коммуникации. Современные средства общения. Всемирная паутина (WWW). Назначение браузера. Создание почтового ящика. Облачное хранилище. Правила безопасности в Интернете. Текстовая информация в реальной жизни. Обработка текстовой информации. Форматирование текста. Обра- ботка графической информации. Виды графической информа- ции. Применение компьютерной графики. Работа с табличным процессором. Создание презентаций. Проект «ПрезентацияElevator Pitch».

8 КЛАСС

**1. Информационные технологии (разделы «Цифровая гра- мотность» и «Информационные технологии»)**

История развития информационных технологий и персо- нального компьютера. Виды информационных процессов. Устройства для работы с информацией. Архитектура Неймана. Программное обеспечение. Виды программного обеспечения. Пользовательский интерфейс. Работа с поисковыми система- ми. Повторение видов информации, форматирования, редакти- рования текста и работы в облачном сервисе Google. Изучение новых функций Google Документов для форматирования тек- ста. Виды презентаций. Совместный доступ к презентации в Google.

**2. Графический модуль Turtle в языке программирования Python (раздел «Алгоритмы и программирование»)**

Подключение модуля Turtle. Объект. Метод. Основные коман- ды управления черепашкой. Заливка замкнутых многоуголь- ников. Рисование окружности. Изменение внешности чере- пашки при помощи команды Shape. Управление несколькимичерепашками.

**3. Функции и события на примере модуля Turtle в языке программирования Python (раздел «Алгоритмы и программи-рование»)**

Повторение: функция, виды функций. Функции модуля Turtle. Самостоятельное создание функции. Глобальные и ло- кальные переменные. Объект «экран». Событие. Работа с собы- тиями. Фракталы. Рекурсия. Кривая Коха.

**4. Элементы алгебры логики (раздел «Теоретические основы информатики»)**

Электронное устройство. Логическое высказывание. Логиче- ские операции и выражения. Таблица истинности для логиче- ского выражения. Логические элементы. Построение логиче- ских схем. Алгоритм построения логической схемы.

9 КЛАСС

**1. Современные цифровые технологии (раздел «Информа- ционные технологии»)**

Повторение: информационные технологии. Документообо- рот. Электронный документооборот. Механизмы работы с до- кументами. Система электронного документооборота. Достоин- ства и недостатки бумажного и электронного документооборота.

Проверка подлинности. Электронная цифровая подпись. Ком- пьютерная графика. Способы хранения графической информа- ции на компьютере. Отличия растровой графики от векторной. Преимущества и недостатки растровой и векторной графики. Трёхмерная графика. Программы для создания компьютерной графики. UX/UI-дизайн. Трёхмерная система координат. Интерфейс Tinkercad.

## **2. Структуры данных (разделы «Теоретические основы ин-форматики» и «Алгоритмы и программирование»)**

Базы данных. Системы управления базами данных (СУБД). Запросы. Структурированные и неструктурированные данные. Работа с большими данными. Причины структурирования дан- ных. Реляционная база данных. Виды баз данных по способу организации данных. Виды баз данных по способу хранения. Функции str() и int(). Методы для работы со строками. Созда- ние списка в Python. Действия над элементами списка. Функ- ции append(), remove(). Объединение списков. Циклический просмотр списка. Сортировка списков. Сумма элементов спи- ска. Обработка списков. Сравнение списков и словарей.

## **3. Списки и словари в языке программирования Python(раздел «Алгоритмы и программирование»)**

Словарь. Создание словаря в Python. Добавление новой за- писи в словарь. Вывод значения по ключу. Замена элемента словаря. Удаление элемента из словаря. Работа с элементами словаря. Методы работы со списками (len(), clear(), keys(), values(), items().

## **4. Разработка веб-сайтов (раздел «Алгоритмы и программи-рование»)**

Структура и разработка сайтов. Знакомство со специалиста- ми по разработке сайтов. Конструкторы сайтов. Создание сайта в конструкторе Google. Язык HTML. Основы веб-дизайна.

**5. Информационная безопасность (раздел «Цифровая гра-мотность»)**

Информационная безопасность. Приватность и защита пер- сональных данных. Основные типы угроз в Интернете. Прави- ла поведения в Интернете. Кибербуллинг. Защита приватных данных. Финансовая информационная безопасность. Виды фи- нансового мошенничества. Шифрование и криптография.

## **ТЕМАТИЧЕСКОЕ ПЛАНИРОВАНИЕ КУРСА ВНЕУРОЧНОЙ ДЕЯТЕЛЬНОСТИ «ОСНОВЫ ПРОГРАММИРОВАНИЯ НА PYTHON»**

## 7 КЛАСС

1 ч в неделю, всего 34 ч, из них 6 ч — резервное время.

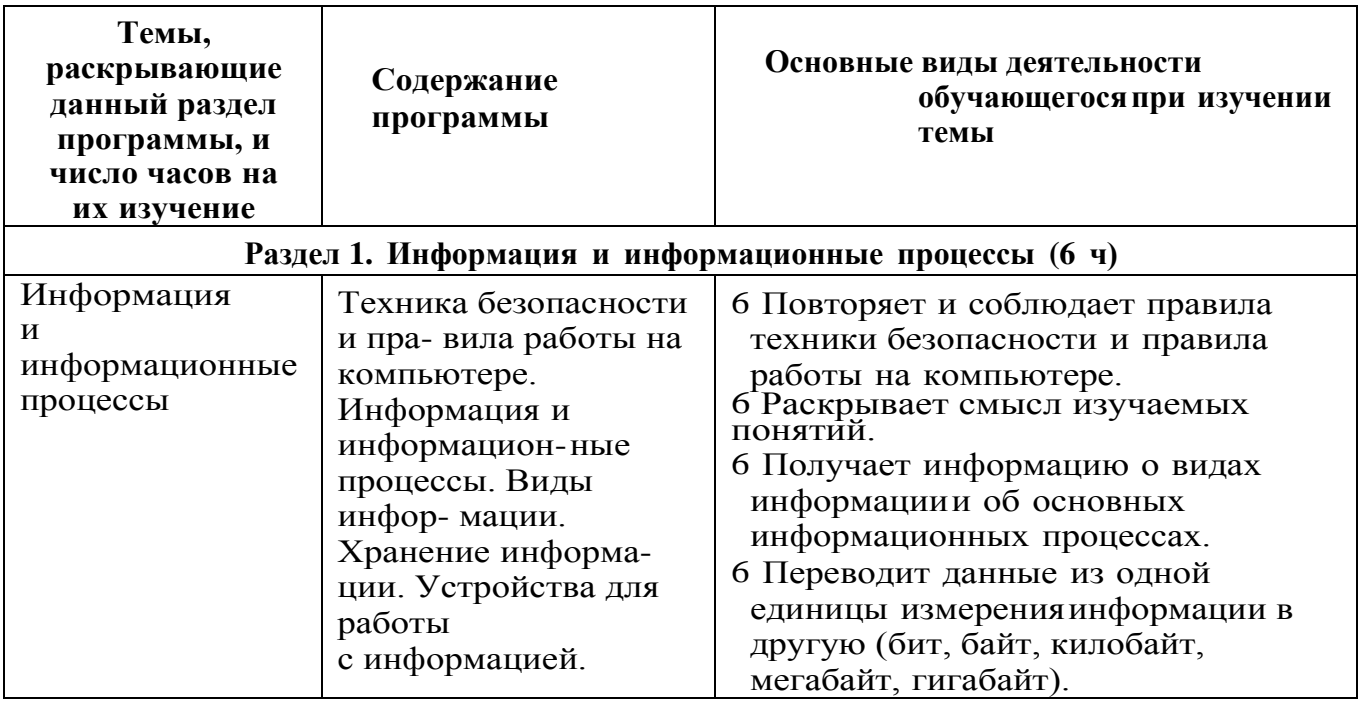

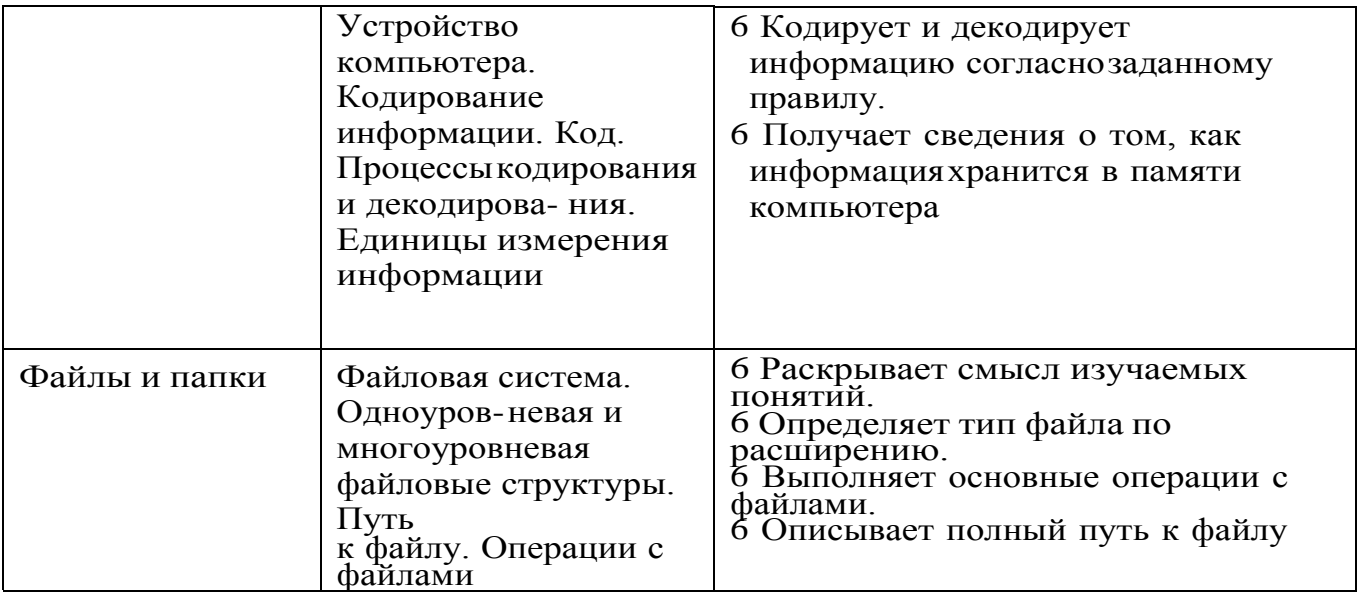

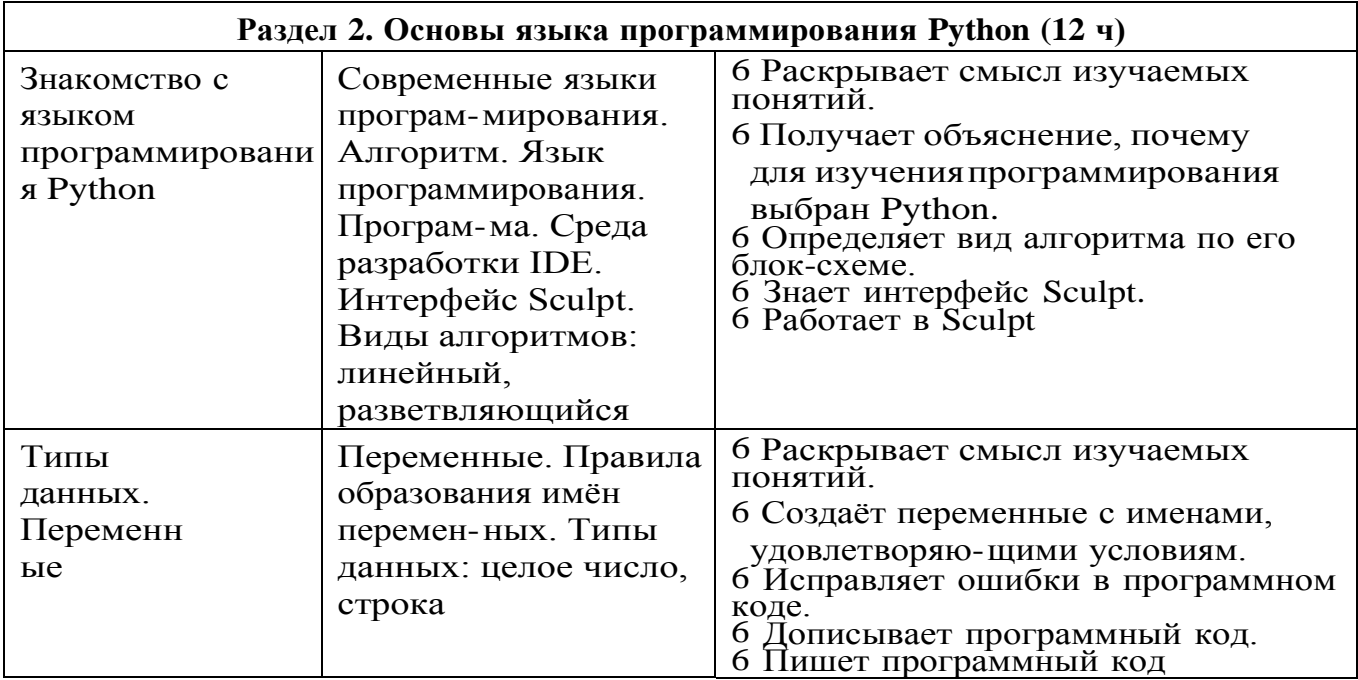

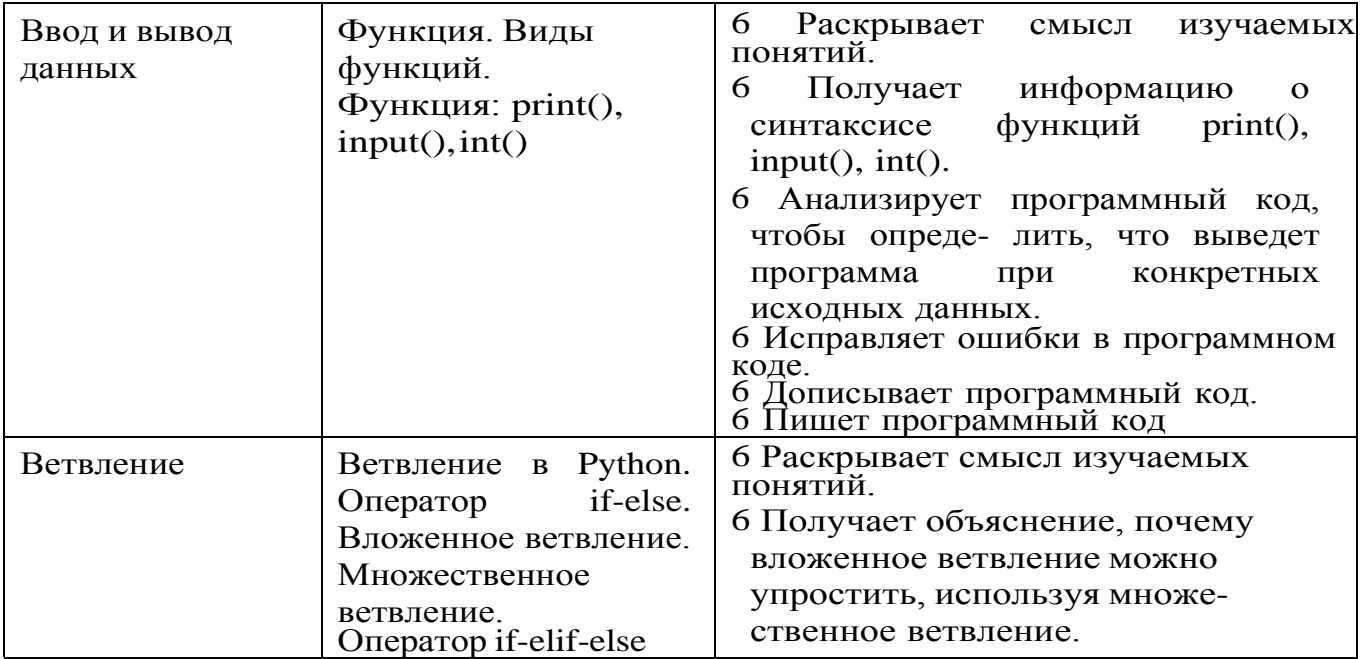

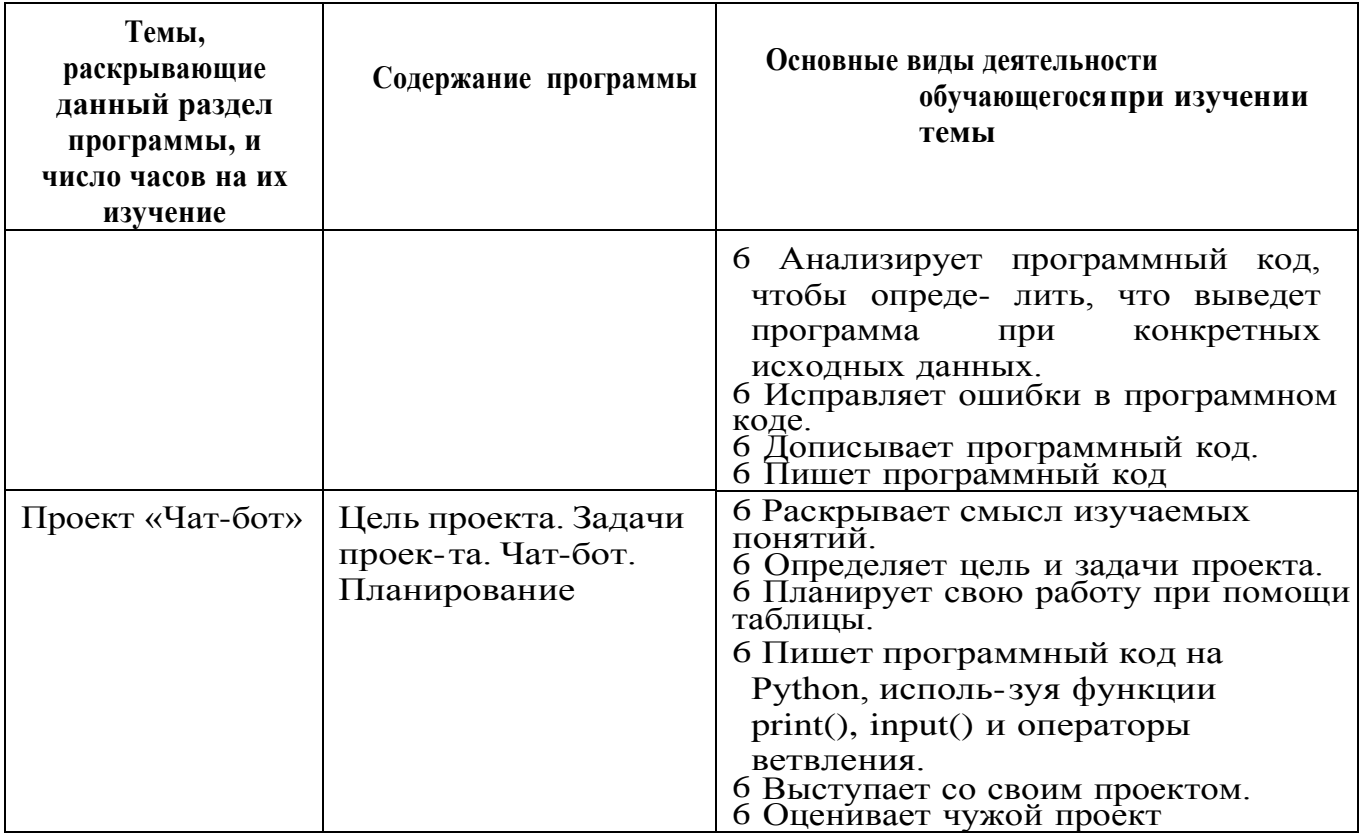

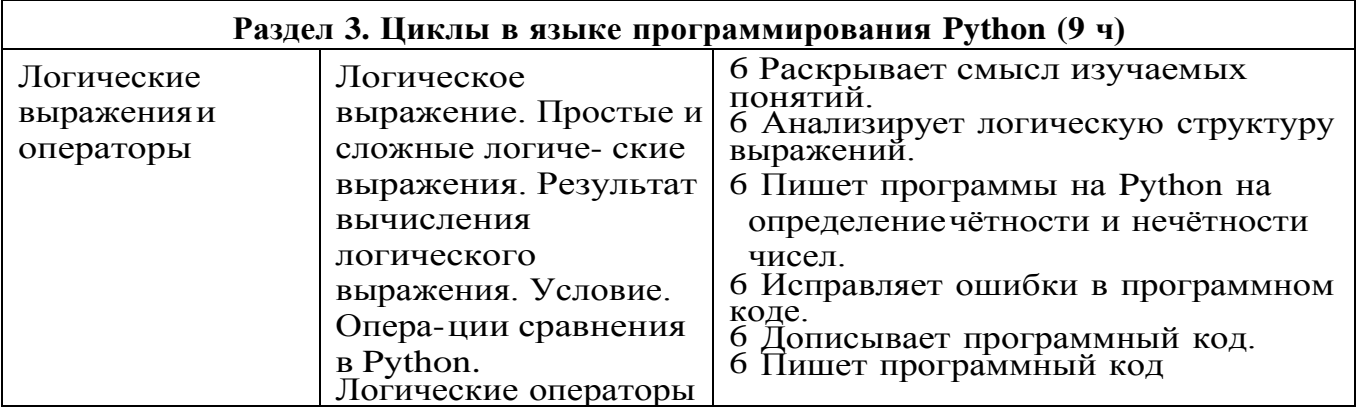

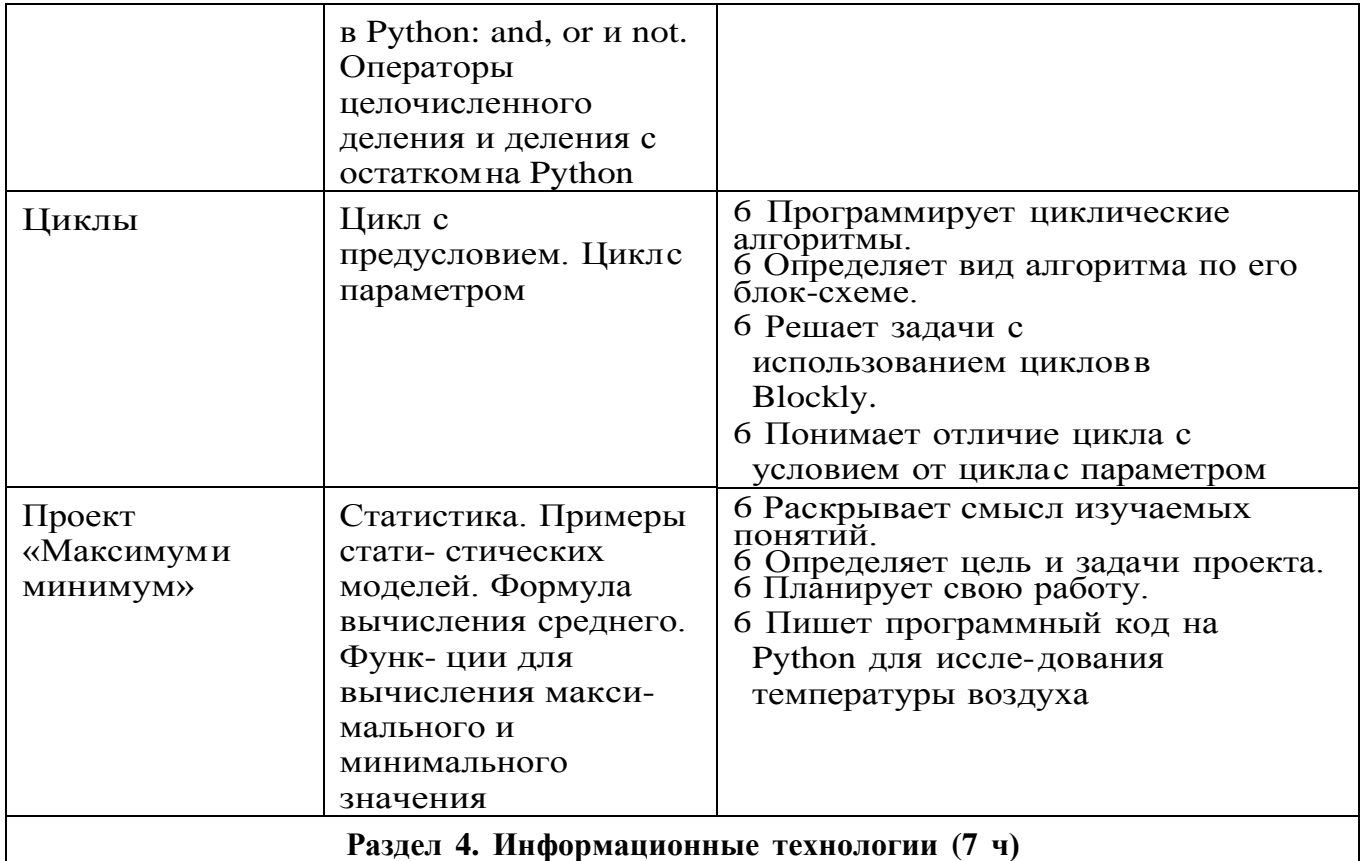

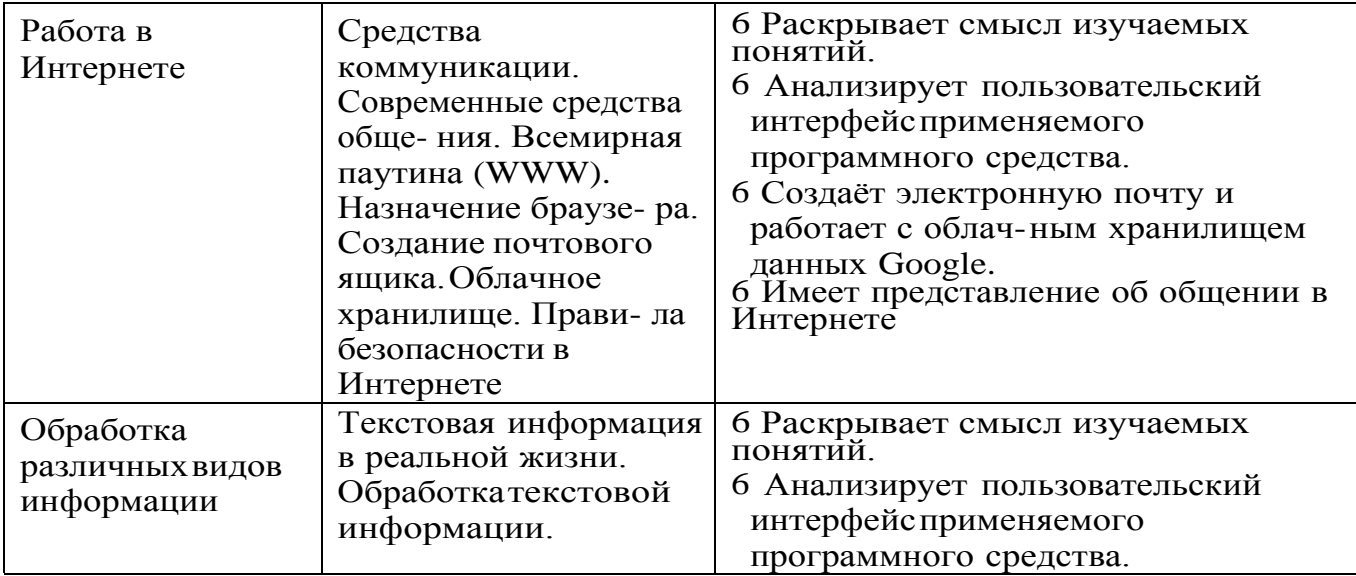

## *Окончание*

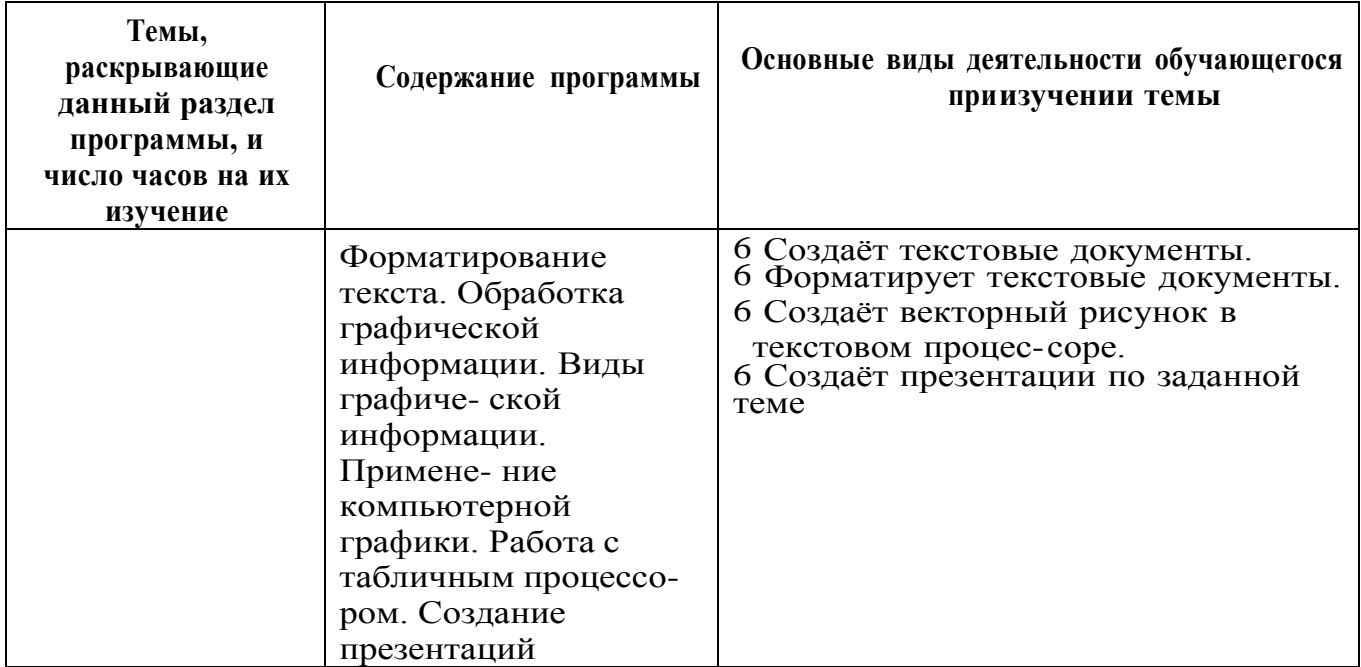

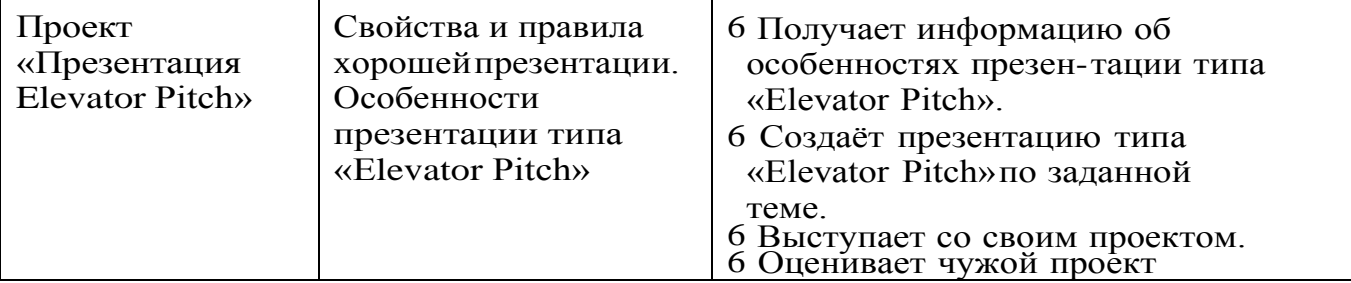

# 8 КЛАСС

1 ч в неделю, всего 34 ч, из них 6 ч — резервное время.

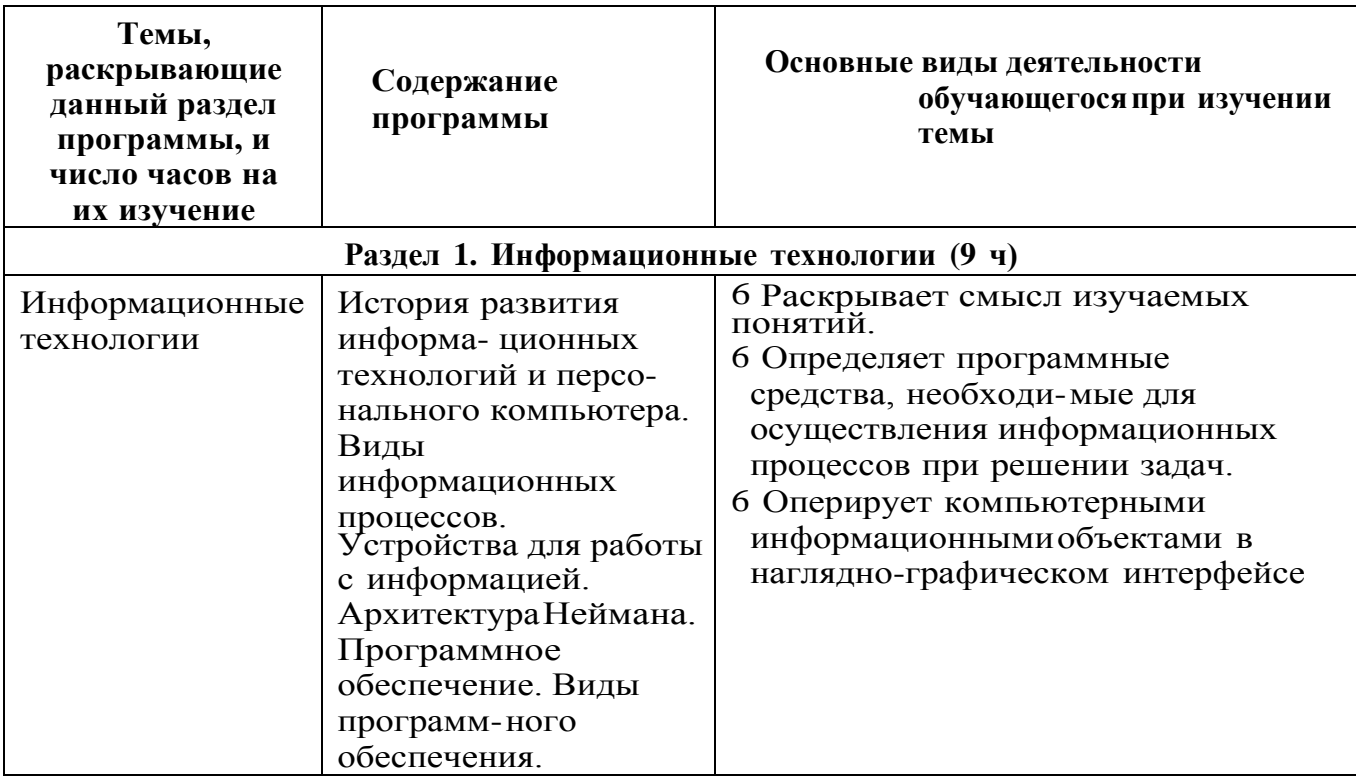

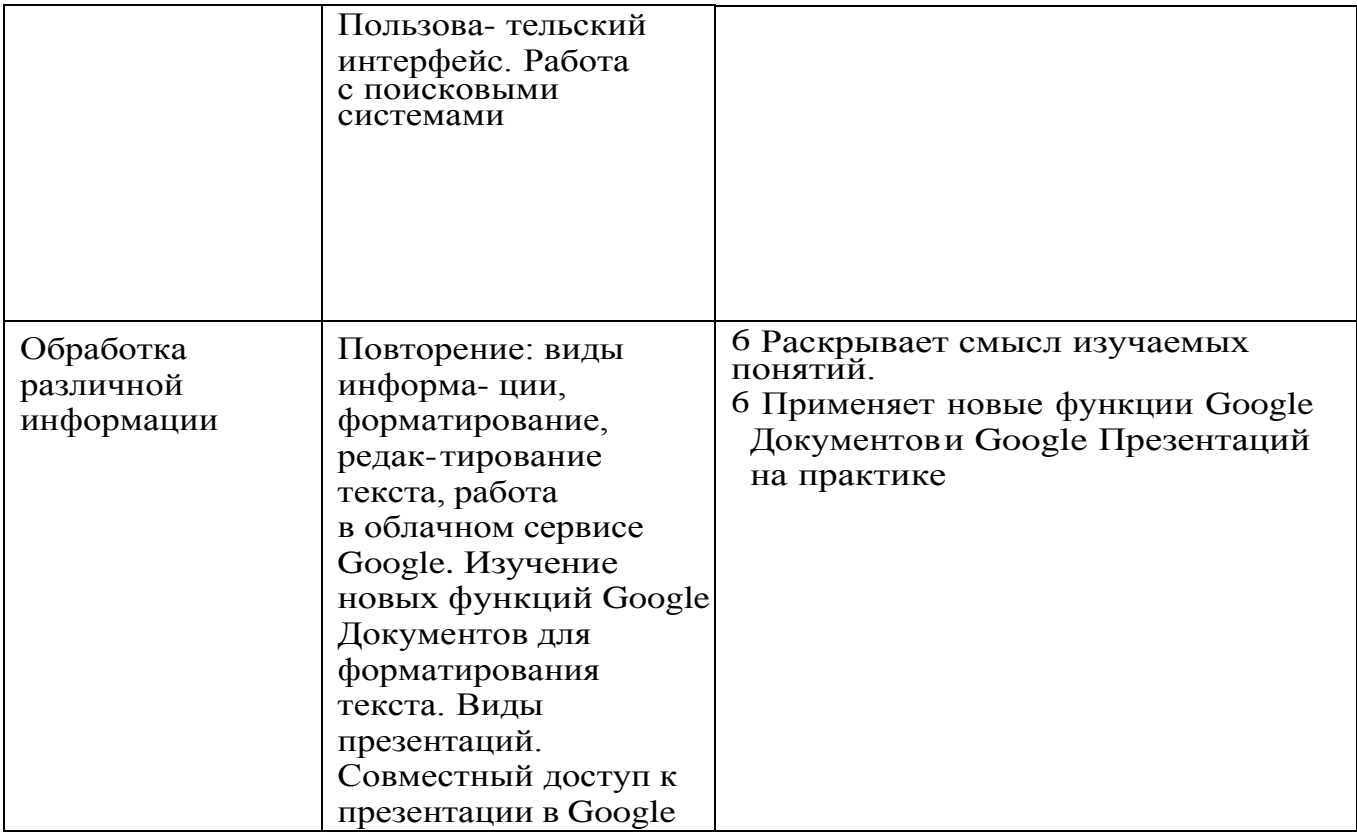

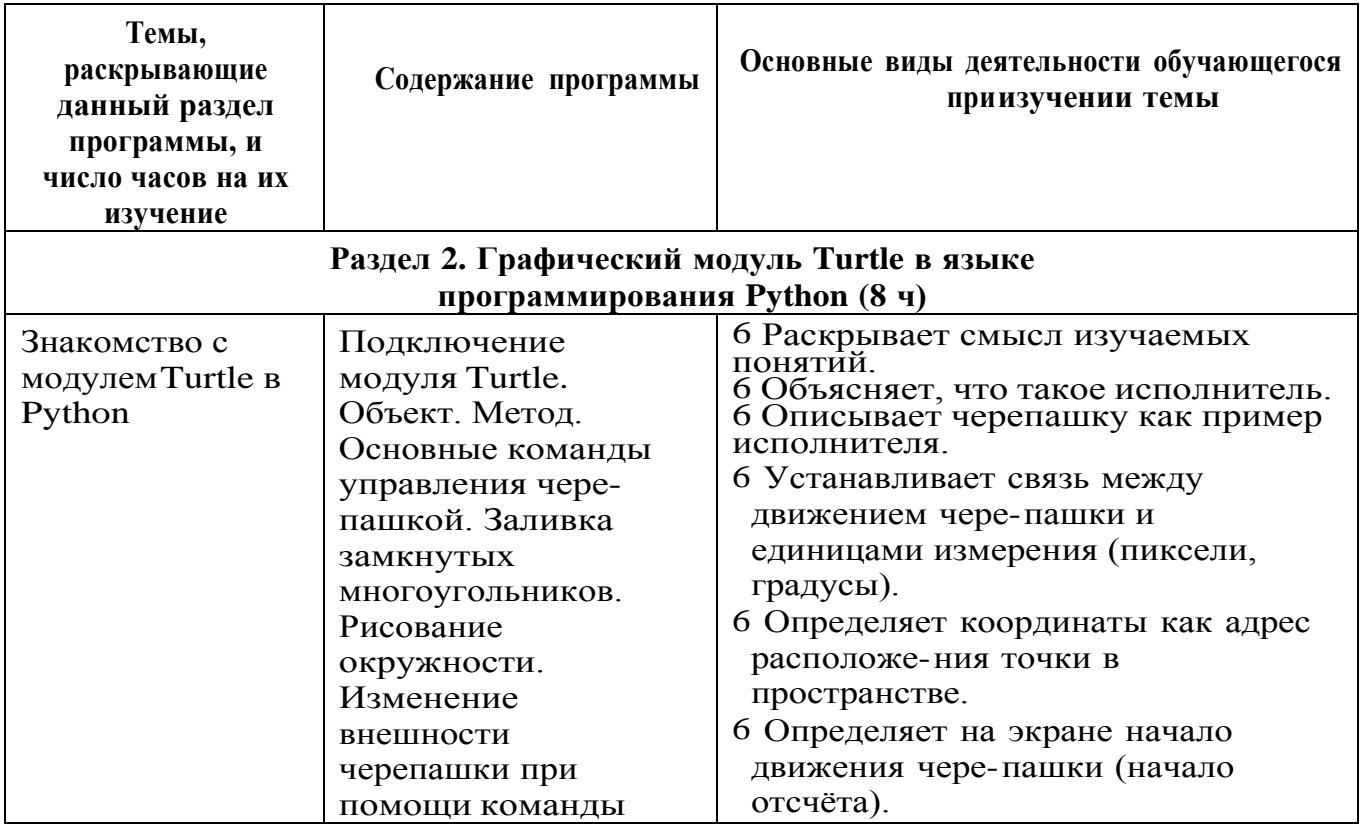

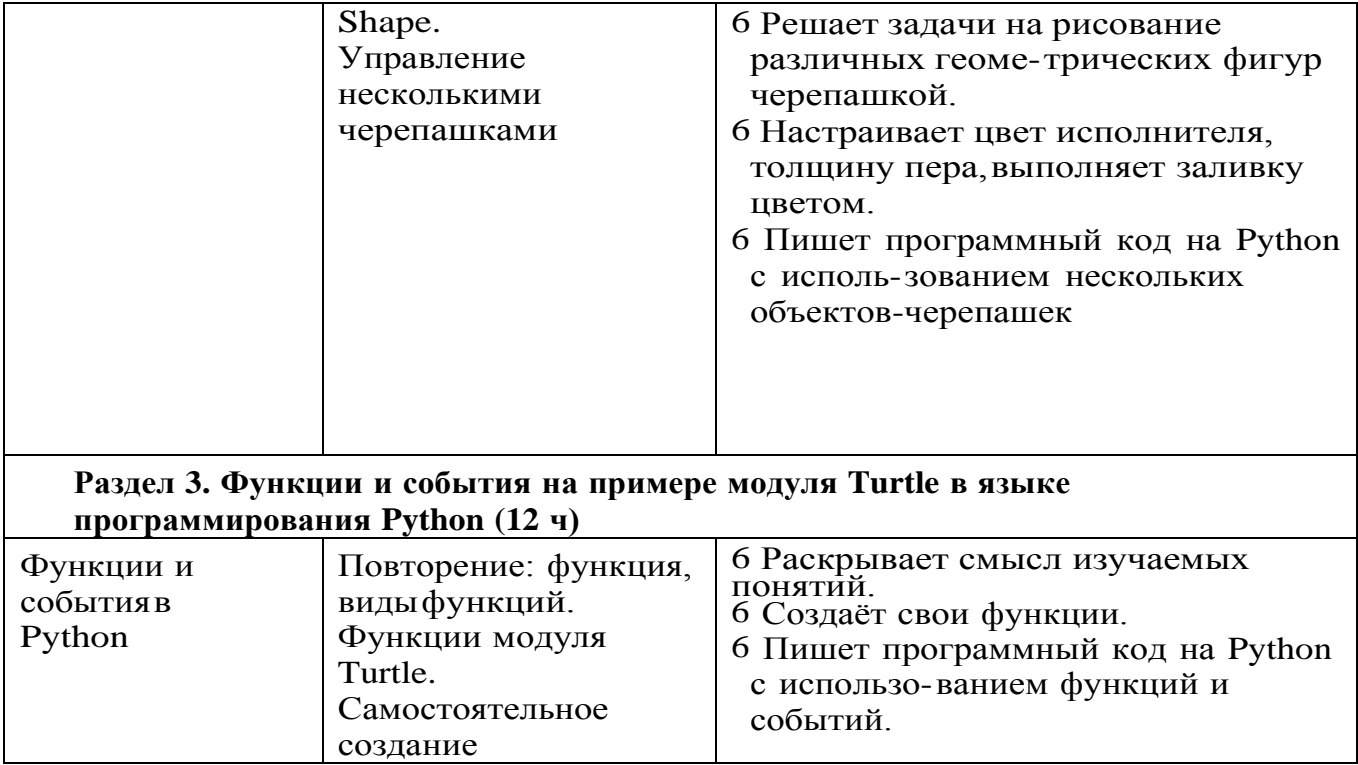

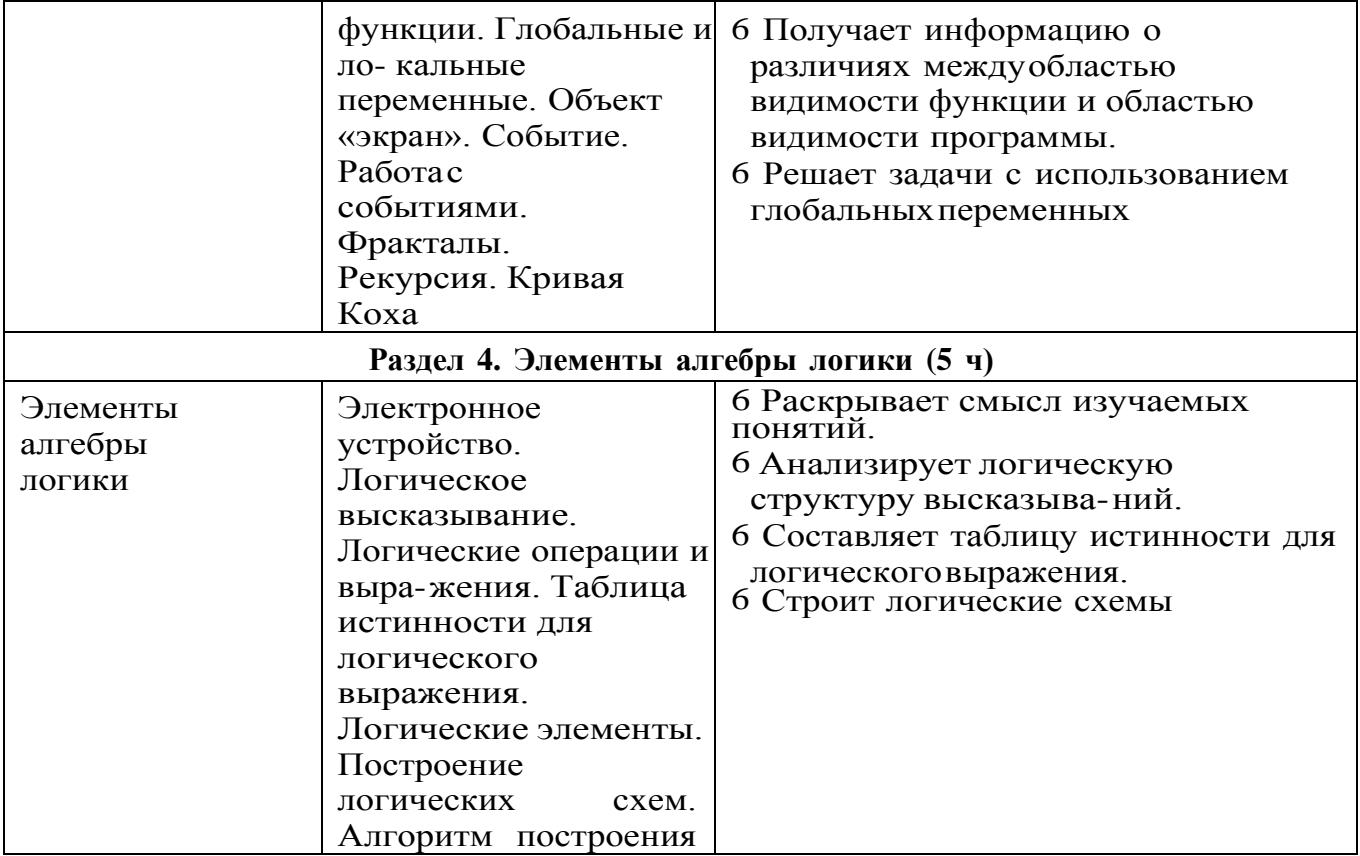

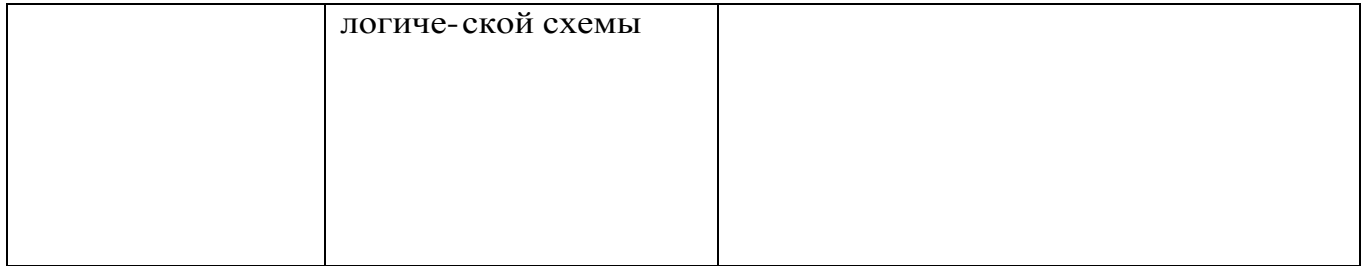

# 9 КЛАСС

1 ч в неделю, всего 34 ч, из них 5 ч — резервное время.

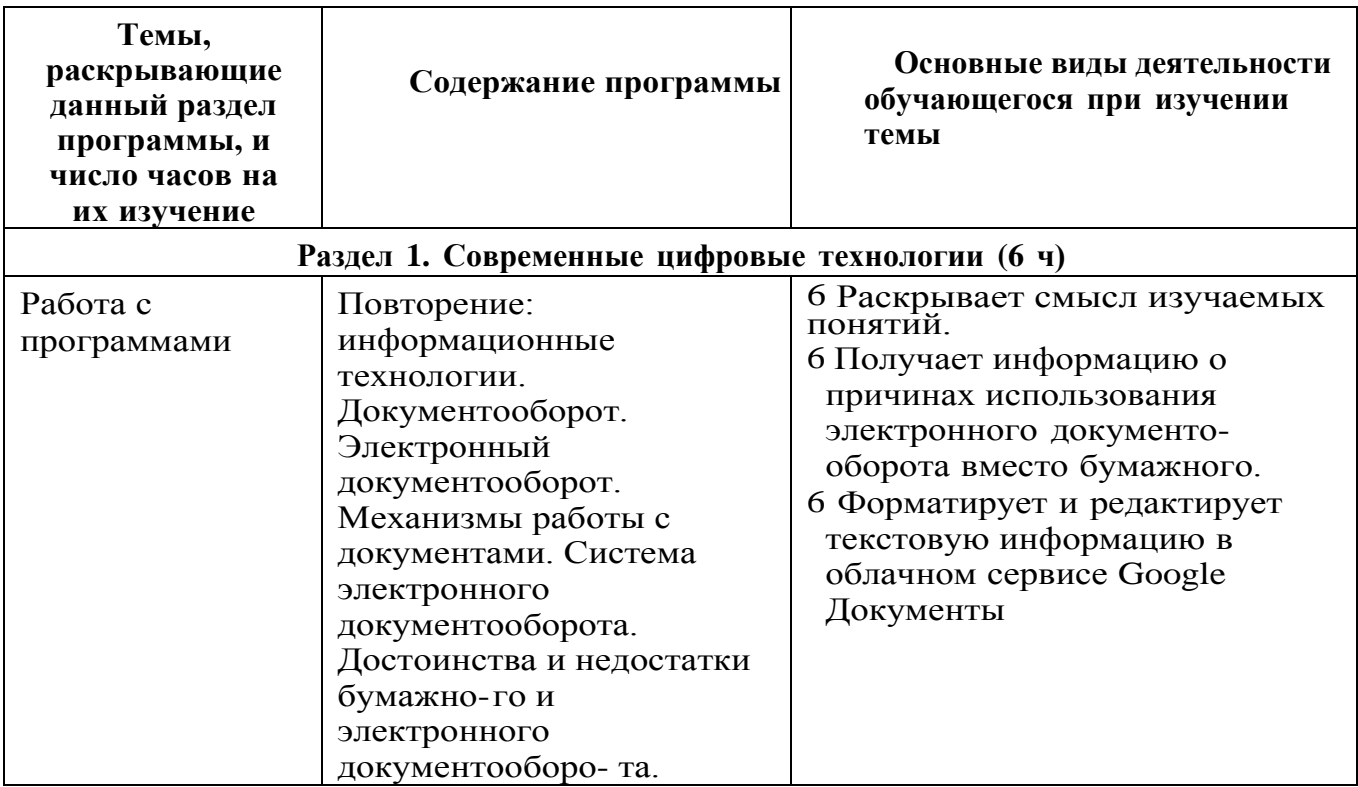

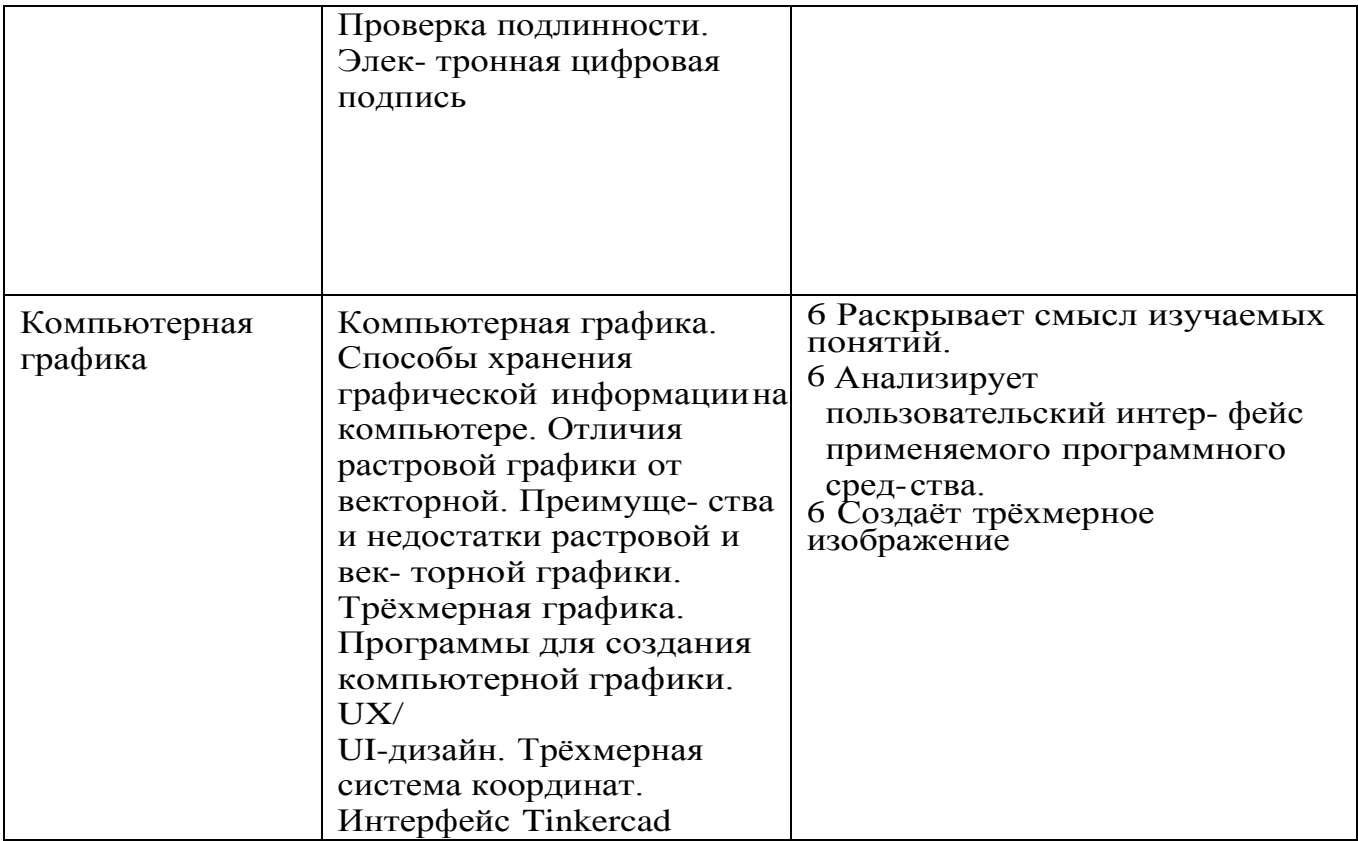

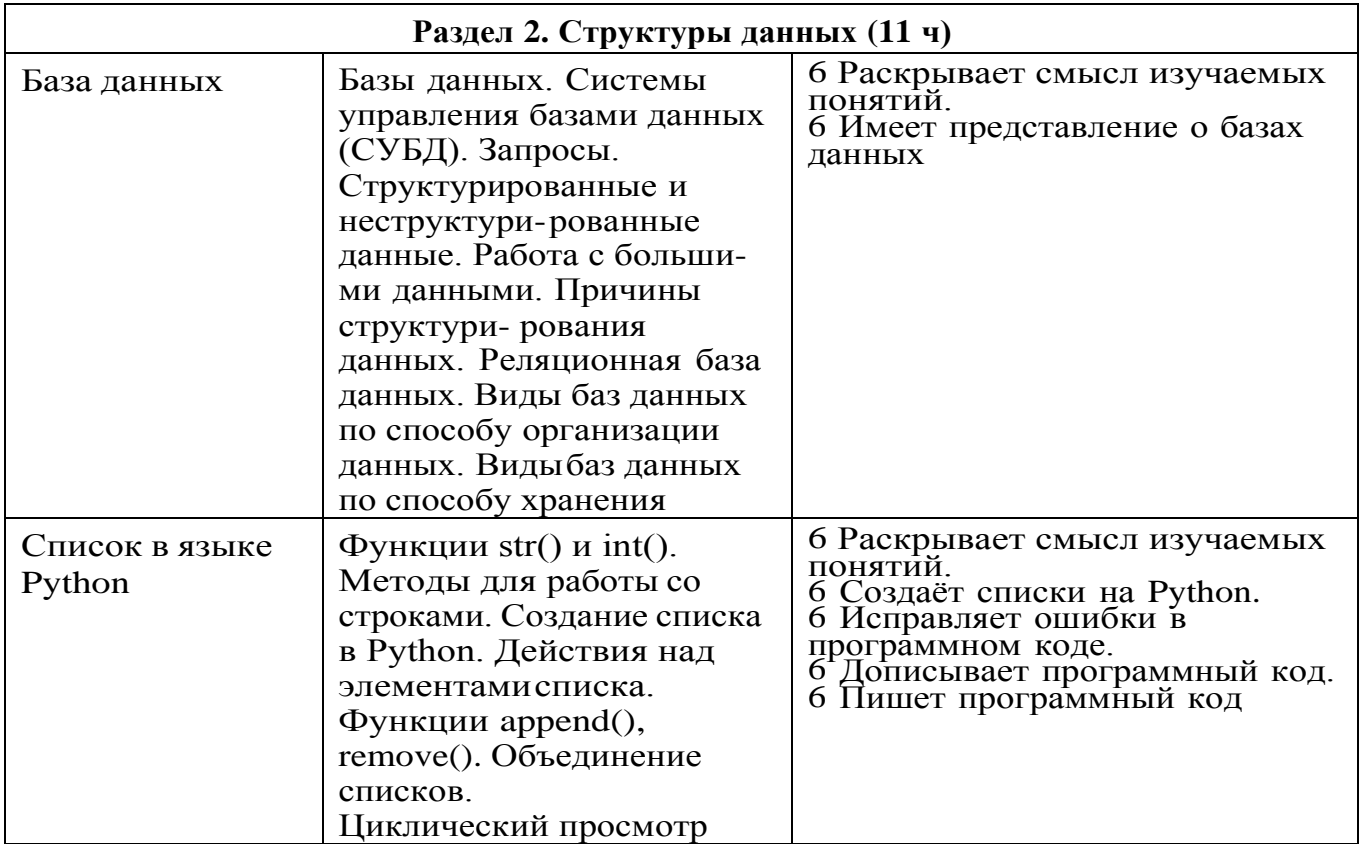

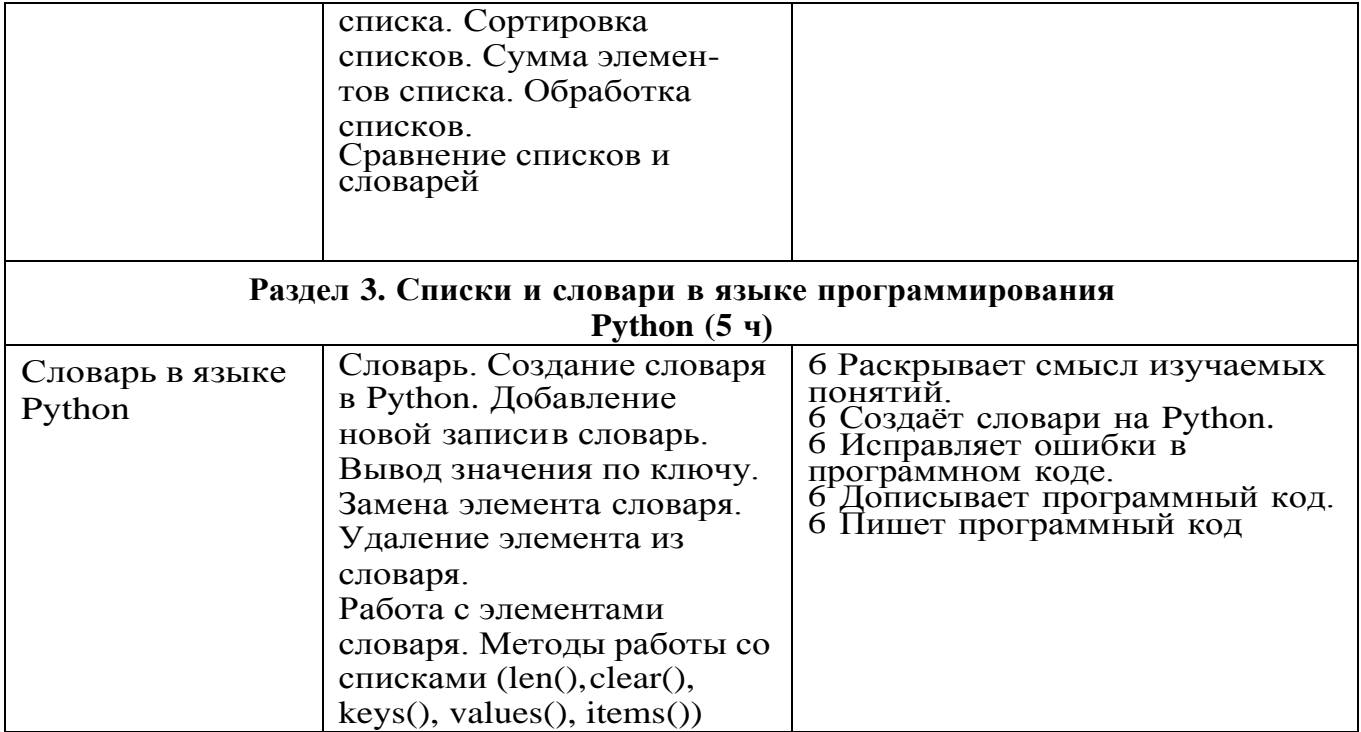

## *Окончание*

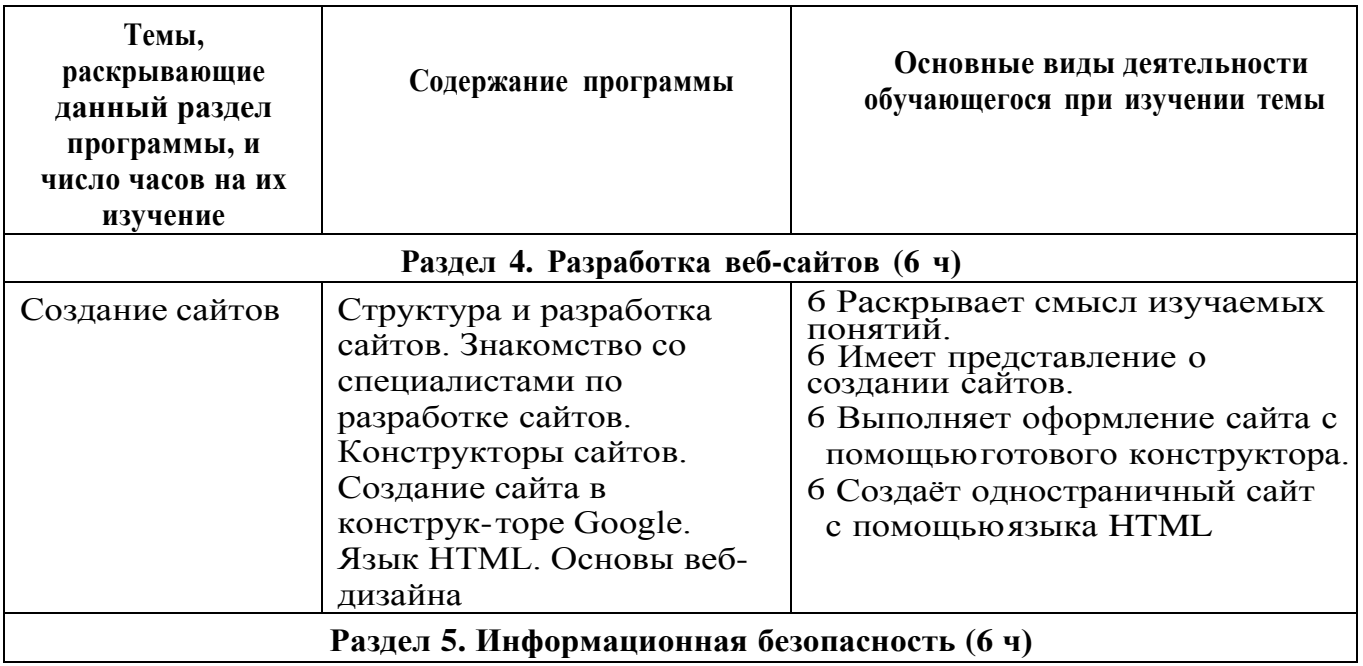

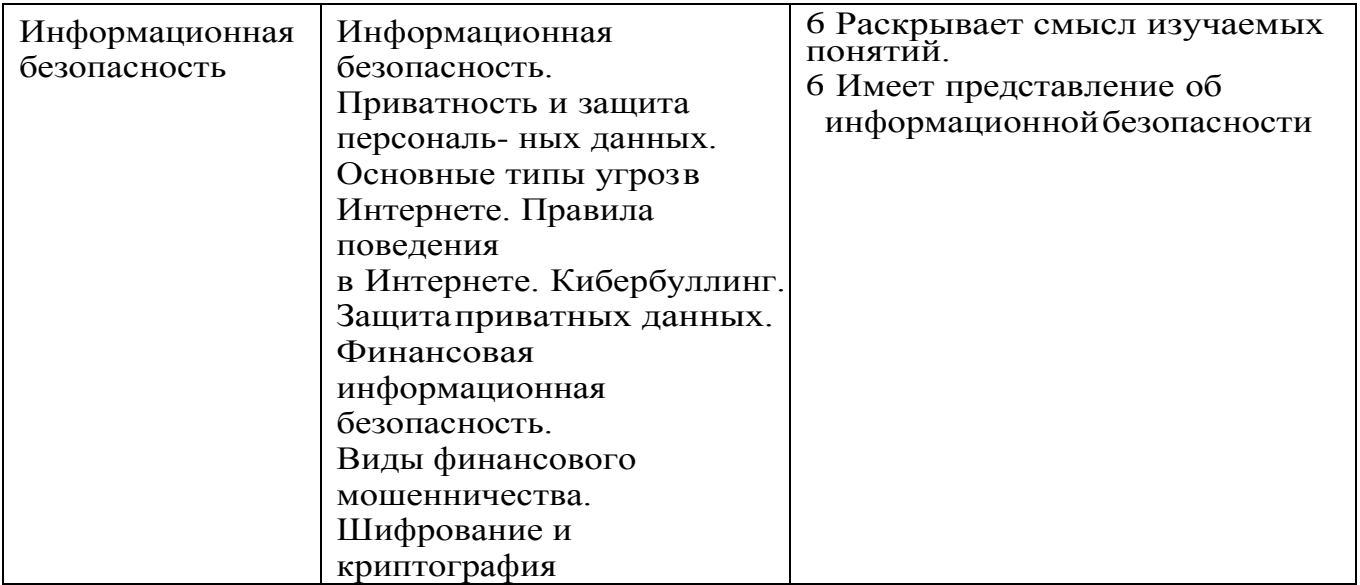